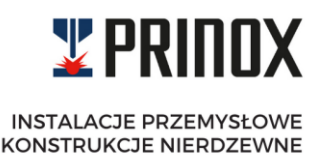

## **POLITYKA PRYWATNOŚCI SERWISU INTERNETOWEGO**

## **[WWW.PRINOX.PL](http://www.prinox.pl/)**

### **I. Klauzula Informacyjna RODO**

- 1. Operatorem serwisu [www.prinox.pl](http://www.prinox.pl/) (**Serwis**), jak również Administratorem danych osobowych użytkowników Serwisu (**Użytkownik**) jest PRINOX Sp. z o.o. Sierosławice 67, 32-120 Nowe Brzesko, o numerze identyfikacji podatkowej (NIP): 6821775509 oraz numerze REGON: 368469246, e-mail: [biuro@prinox.pl](mailto:biuro@prinox.pl) (**Operator/Administrator**)
- 2. Administrator przetwarza dane osobowe w zgodzie z wymogami prawa określonymi w Rozporządzeniu Parlamentu Europejskiego i Rady (UE) 2016/679 z 27.04.2016 r. w sprawie ochrony osób fizycznych w związku z przetwarzaniem danych osobowych i w sprawie swobodnego przepływu takich danych oraz uchylenia dyrektywy 95/46/WE (ogólne rozporządzenie o ochronie danych) (Dz. Urz. UE L 2016.119.1) oraz ustawą z dnia 18 lipca 2002 r. o świadczeniu usług drogą elektroniczną oraz ustawy z dnia 16 lipca 2004 r. Prawo telekomunikacyjne.
- 3. Dane Osobowe przetwarzane są na podstawie zgody wyrażanej przez Użytkownika oraz w przypadkach, w których przepisy prawa upoważniają Administratora do przetwarzania danych osobowych. Dane osobowe zostaną usunięte po upływie okresu, w którym niezbędne jest ich przetwarzanie.
- 4. Administrator przetwarza dane osobowe wyłącznie w celu, który określony został w okienku wyboru (tzw. checkbox), zaznaczonym przez Użytkownika przed wysłaniem swoich danych do Administratora Danych Osobowych.
- 5. Użytkownik ma prawo wglądu do swoich danych osobowych, żądania ich korekty, uzupełnienia lub usunięcia, żądania ograniczenia przetwarzania swoich danych osobowych, wniesienia sprzeciwu wobec przetwarzania swoich danych osobowych, przeniesienia swoich danych osobowych oraz wniesienia skargi do organu nadzorczego w postaci Prezesa Urzędu Ochrony Danych Osobowych)

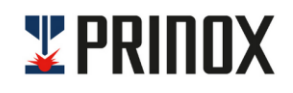

- 6. Użytkownik może powyższe uprawnienia w stosunku do Administratora kierować drogą elektroniczną na adres: biuro@prinox.pl.
- 7. Administrator udzieli odpowiedzi na żądania Użytkownika bez zbędnej zwłoki, nie później jednak niż w terminie 1 miesiąca.
- 8. Administrator informuje, że dane osobowe powierza, z zachowaniem wszelkich wymogów bezpieczeństwa, zewnętrznym podmiotom przetwarzającym, przede wszystkim firmie świadczącej profesjonalne usługi hostingowe. Dane osobowe nie są przekazywane do Państw trzecich.

# **II. Gromadzenie i wykorzystywanie informacji**

- 1. Operator gromadzi i przetwarza dane osobowe, podane w formularzach rekrutacyjnych w celu prowadzenia procesu rekrutacyjnego (podstawa z art. 6 ust 1 lit. a RODO). Dane będą przechowywane przez czas niezbędny do przeprowadzenie procesu rekrutacji oraz przez okres 6 miesięcy po jego zakończeniu na poczet innych procesów rekrutacyjnych. Podanie danych jest dobrowolne ale niezbędne do rozpatrzenia oferty w procesie rekrutacji.
- 2. Operator gromadzi i przetwarza dane osobowe, podane w formularzu kontaktowym w celu w celu wysłania korespondencji zwrotnej.
- 3. Operator gromadzi informacje dotyczące wykorzystania Serwisu przez Użytkowników oraz ich adresów IP na podstawie analizy logów dostępowych.
- 4. Zebrane logi przechowywane są przez czas nieokreślony jako materiał pomocniczy służący do administrowania Serwisem. Informacje w nich zawarte nie są ujawniane podmiotom trzecim poza osobami upoważnionymi do administrowania serwerem. Na podstawie plików logów mogą być generowane statystyki stanowiące pomoc w administrowaniu. Zbiorcze podsumowania w postaci takich statystyk nie zawierają żadnych cech identyfikujących osoby odwiedzające Serwis.

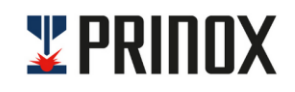

**INSTALACJE PRZEMYSŁOWE** KONSTRUKCJE NIERDZEWNE

### **III. Stosowane środki bezpieczeństwa przetwarzania danych**

- 1. Dane przetwarzane są w zbiorze danych działającym w ramach systemu informatycznego. W systemie informatycznym stosuje się wysoki poziom bezpieczeństwa.
- 2. System informatyczny jest zabezpieczany przez zastosowanie rozwiązań sprzętowych i programowych. Administrator Danych Osobowych stosuje zabezpieczenia, dostosowane do aktualnych potrzeb oraz dba o ich poprawną konfigurację uniemożliwiającą dostęp do przechowywanych danych osobom nieuprawnionym.

## **IV. Polityka plików "cookies"**

- 1. Operator Serwisu przechowuje informacje w telekomunikacyjnym urządzeniu końcowym abonenta lub użytkownika końcowego w postaci tzw. plików "cookies".
- 2. Pliki "cookies" nie są wykorzystywane do przetwarzania informacji o Użytkownikach, ani śledzenia ich nawigacji. Pliki Cookies stosowane w Serwisie nie przechowują żadnych danych osobowych ani innych informacji zebranych od Użytkowników.
- 3. Celem przechowywania i uzyskiwania dostępu do informacji jest:
	- a. tworzenie statystyk,
	- b. określania profilu Użytkownika w celu wyświetlania mu odpowiednich materiałów reklamowych, w szczególności w sieci Google.
- 4. Operator Serwisu wykorzystuje sesyjne pliki Cookies, które tworzone są i istnieją tylko w czasie trwania sesji przeglądarki. Są one niezbędne dla prawidłowego działania poszczególnych elementów Serwisu.
- 5. Operator Serwisu wykorzystuje stałe pliki "cookies", które są przechowywane w urządzeniu Użytkownika przez czas określony w parametrach pliku albo do momentu ich ręcznego usunięcia przez Użytkownika.
- 6. Przechowywane informacja lub uzyskiwanie do niej dostępu nie powoduje zmian konfiguracyjnych w telekomunikacyjnym urządzeniu końcowym abonenta lub użytkownika końcowego i oprogramowaniu zainstalowanym w tym urządzeniu.

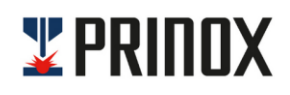

**INSTALACJE PRZEMYSŁOWE** KONSTRUKCJE NIERDZEWNE

- 7. Użytkownik końcowy może wyrazić zgodę dostępu plików "cookies" za pomocą ustawień oprogramowania zainstalowanego w wykorzystywanym przez niego telekomunikacyjnym urządzeniu końcowym. Poziom dostępu plików "cookies" Użytkownik może odpowiednio ustawić w używanej przeglądarce internetowej. Całkowite jednak zablokowanie dostępu plików "cookies" może uniemożliwiać korzytsanie z niektórych funkcji Serwisu.
- 8. Aby dokonać zmiany dostępu plików "cookies" w najbardziej popularnych przeglądarkach internetowych:
	- a. Internet Explorer 6.0 i 7.0 należy wybrać z menu przeglądarki: Narzędzia > Opcje Internetowe > Prywatność, przycisk Witryny. Następnie suwakiem ustawić poziom, zmianę zatwierdzić przyciskiem "OK.".
	- b. Mozilla Firefox należy wybrać z menu przeglądarki: Narzędzia > Opcje > Prywatność. Uaktywnić pole Program Firefox: "będzie używał ustawień użytkownika". Następnie zaznaczyć lub nie pole "Akceptuj ciasteczka".
	- c. Opera należy otworzyć menu przeglądarki: Narzędzie > Preferencje > Zaawansowane. Następnie zaznaczyć lub nie pole "Akceptuj ciasteczka".
	- d. Google Chrome należy kliknąć na menu zakładka Ustawienia > Pokaż ustawienia zaawansowane. W sekcji "Prywatność" należy kliknąć przycisk Ustawienia treści. W sekcji "Pliki cookie" można zmienić następujące ustawienia plików cookie:

Usuwanie plików cookie

Domyślne blokowanie plików cookie

Domyślne zezwalanie na pliki cookie

Domyślne zachowywanie plików cookie i danych stron do zamknięcia przeglądarki

Określanie wyjątków dla plików cookie z konkretnych witryn lub domen

e. Safari – należy w menu wybrać Preferencje i kliknąć ikonę Bezpieczeństwo. Następnie należy ustawić poziom bezpieczeństwa w obszarze ,,Akceptuj pliki cookie".